### Last updated 6/23/21

- ADC Resolution
	- Nucleo-L476RG has two OpAmps
		- Mbed does not support the OpAmps
		- We will need to write our own low-level code
	- Our board does not allow us to use D0/D1
		- We only have access to OpAmp2

• OpAmp Configuration

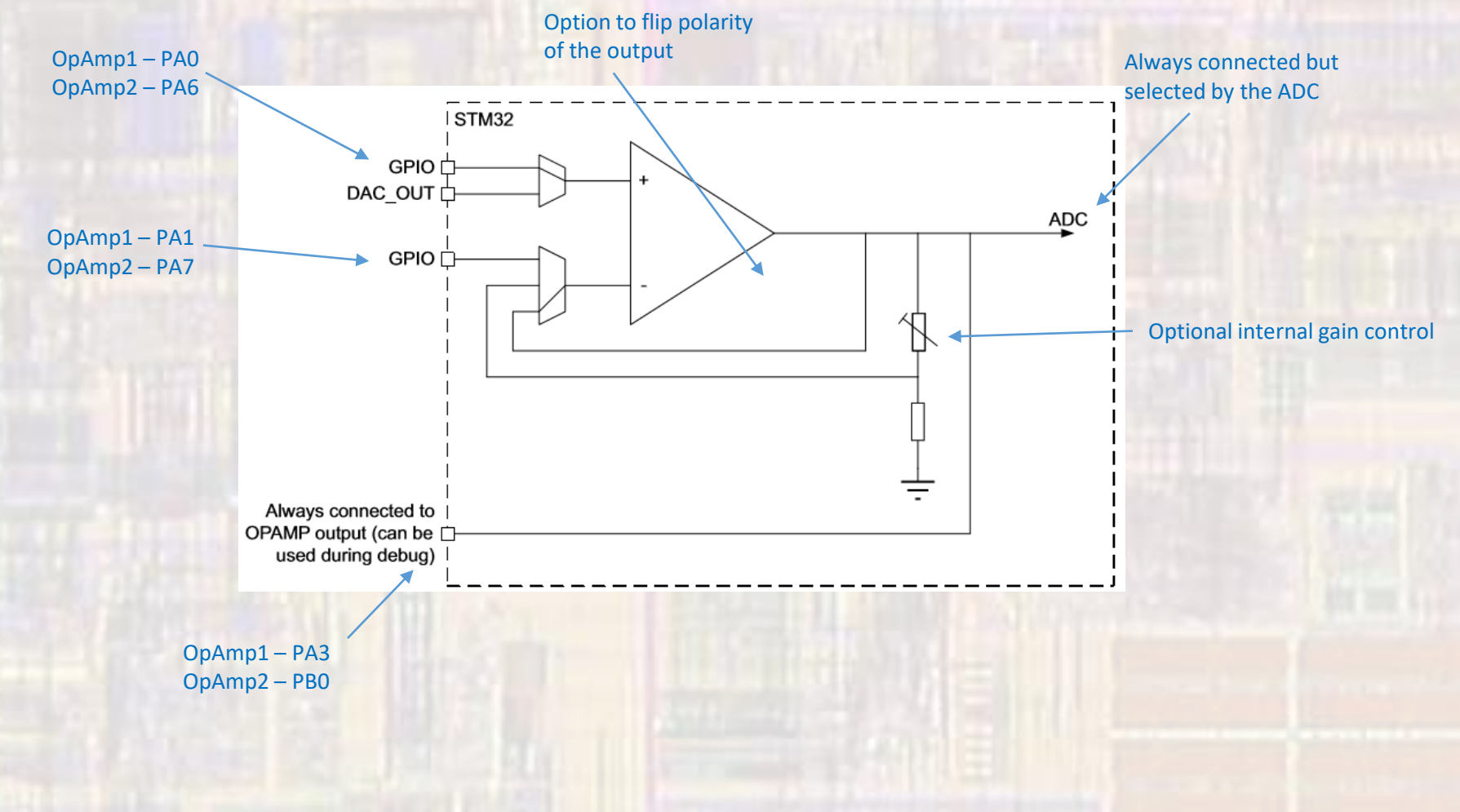

### • OpAmp Connections

- Nucleo-L476RG VINM, VINP, and VOUT connections are fixed
- Multiple steps are required to access the connections
	- Port(s) must be enabled (clocks enabled) PortA is enabled by default
	- Pins must be selected as Analog Inputs (using the Pin I/O configuration registers)

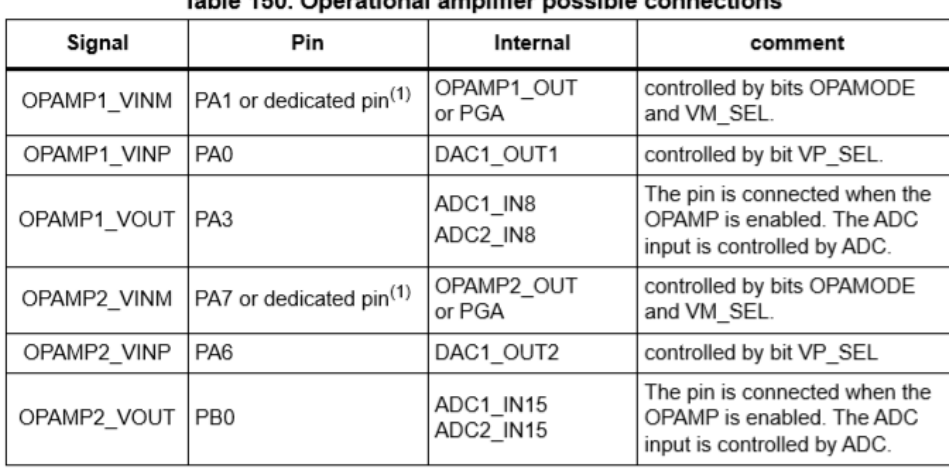

#### Table 150 Operational amplifier possible connections

The dedicated pin is only available on BGA132 and BGA169 (for STM32L49x/L4Ax devices) package. This 1. configuration provides the lowest input bias current (see datasheet).

- Simple example 1
	- OpAmp setup follower

```
,,,,,,,,,,,,,,,,,,,,,,,,,,,,,,,,,,
// opamp_class_ex_1 project
\overline{11}// created 6/4/21 by ti
11 rev 0\prime,,,,,,,,,,,,,,,,,,,,,,,,,,,,,,,,,
^{\prime}// OpAmp example file for class
// shows basic opamp operation
// also shows direct register access
\prime,,,,,,,,,,,,,,,,,,,,,,,,,,,,,,,,,
finclude "mbed.h"
//#include <stdio.h>
int main (void) {
   printf("RCC: %x\n", RCC->AHB2ENR);
   setbuf(stdout, NULL); // disable buffering
   // splash
   printf("opamp_class_ex_1 - example for EE2905\n");
   printf("Using Mbed OS version %d.%d.%d\n\n",
            MBED MAJOR VERSION, MBED MINOR VERSION, MBED PATCH VERSION);
   // Using OPAMP2: PA6 as VINP. PA7 as VINM. PB0 as the output
   // Must enable PortA to access the opamp inputs
   // RCC AHB2ENR bit 0 for port A
   RCC->AHB2ENR |= 0x01;
    // Set VINP(PA6) and VINM(PA7) to analog in mode - 11 for bits 15-14 and 13-
   GPIOA-<b>MODER</b> |= 0x00000F000:
   // Must enable PortB to access the opamp output (??)
   // RCC AHB2ENR bit 1 for port B
   RCC->AHB2ENR != 0x02;
```

```
// Enable opamp peripheral clock (common for both)
// APB1 (high speed APB)
// RCC APB1ENR1, 1 to bit 30 to enable
RCC - > APBIENR1 = 0x40000000;
```

```
// Setup opamp values - follower mode
// VINP to GPIO. 0 to bit 10
// VINM - not used in this mode
// Follower mode - 11 to bits 3-2
// all others 0
OPAMP2->CSR = 0x0000000C:
```

```
// Enable opamp
// enable -1 to bit 0OPAMP2->CSR I= 0x00000001:
```

```
while (1)// Nothing to do here
   // Printing to make sure we are operating
   printf("still running\n");
```

```
wait us (1000000);
```

```
return 0;
// end main
```
- Simple example 1 results
	- OpAmp setup follower

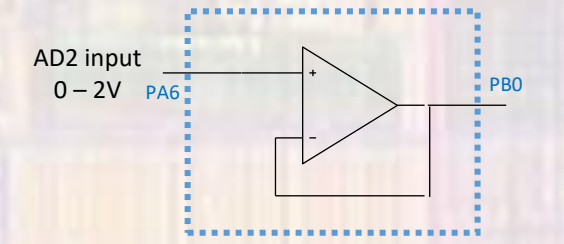

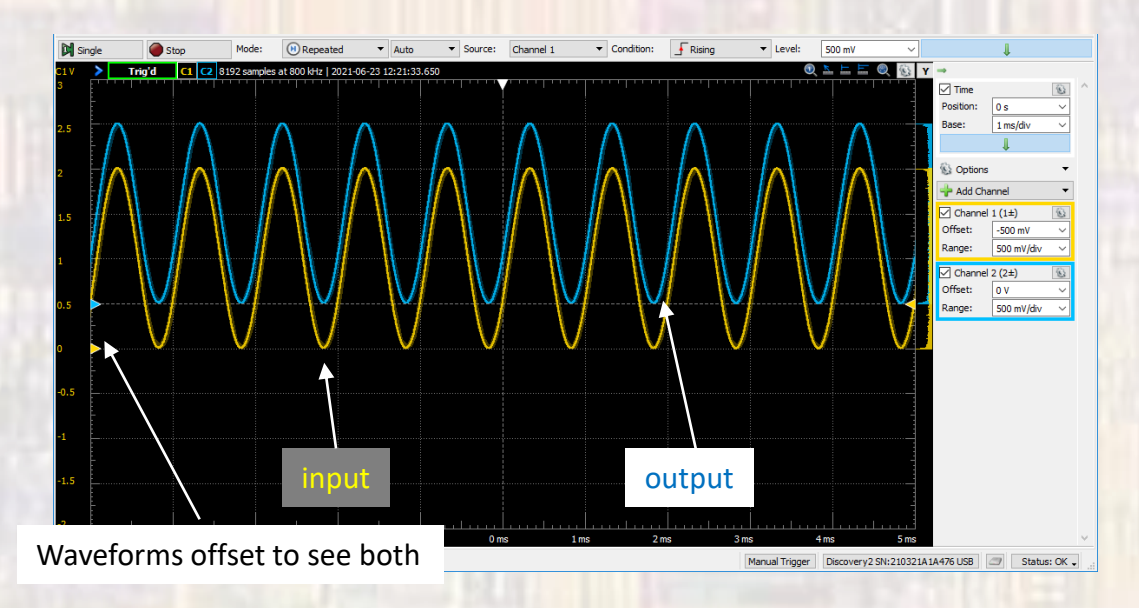

- Simple example 2
	- OpAmp setup programmable gain

```
,,,,,,,,,,,,,,,,,,,,,,,,,,,,,,,
// opamp class ex 2 project
// created 6/4/21 by ti
11 rev 0,,,,,,,,,,,,,,,,,,,,,,,,,,,,,,,,,,
// OpAmp example file for class
// shows basic opamp operation - gain mode
// also shows direct register access
,,,,,,,,,,,,,,,,,,,,,,,,,,,,,,,,,
#include "mbed.h"
//#include <stdio.h>
int main (void) {
   printf("RCC: %x\n", RCC->AHB2ENR);
   setbuf(stdout, NULL); // disable buffering
   // splash
   printf("opamp class ex 2 - example for EE2905\n");
   printf("Using Mbed OS version %d.%d.%d\n\n",
           MBED MAJOR VERSION, MBED MINOR VERSION, MBED PATCH VERSION);
   // Using OPAMP2: PA6 as VINP, PA7 as VINM, PB0 as the output
   // Must enable PortA to access the opamp inputs
   // RCC AHB2ENR bit 0 for port A
   RCC->AHB2ENR |= 0x01;// Set VINP(PA6) and VINM(PA7) to analog in mode - 11 for bits 15-14 and 13-12
   GPIOA-<i>MODER</i> I = 0x00000F000;
   // Must enable PortB to access the opamp output (??)
   // RCC AHB2ENR bit 1 for port B
   RCC->AHB2ENR != 0x02:
```

```
// Enable opamp peripheral clock (common for both)
// APB1 (high speed APB)
// RCC APB1ENR1, 1 to bit 30 to enable
RCC->APBIENR1 |= 0x40000000;
```

```
// Setup opamp values - internal gain mode
// VINP to GPIO. 0 to bit 10
// VINM - not used in this mode
// Internal gain 2-00, 4-01, 8-10, 16-11 bits 5-4
// internal gain mode - 10 to bits 3-2
// all others 0
// start with gain=2
OPAMP2->CSR = 0x00000008:
```

```
// Enable opamp
// enable -1 to bit 0
OPAMP2->CSR |= 0x00000001;
```

```
while(1) {
   // Cycle throug varius gain values
   // Assume a 10KHz input (100us period)
   // Try to get 5 cycles at each gain
   // Printing to make sure we are operating
   OPAMP2 - > CSR = 0x00000009;wait us(500);
   OPAMP2->CSR = 0x00000019;wait us(500):
   OPAMP2 - SCSR = 0x00000029wait us(500);
   OPAMP2->CSR = 0x00000039;
    wait us (500);
```

```
return 0:
// end main
```
- Simple example 2 results
	- OpAmp setup programmable gain

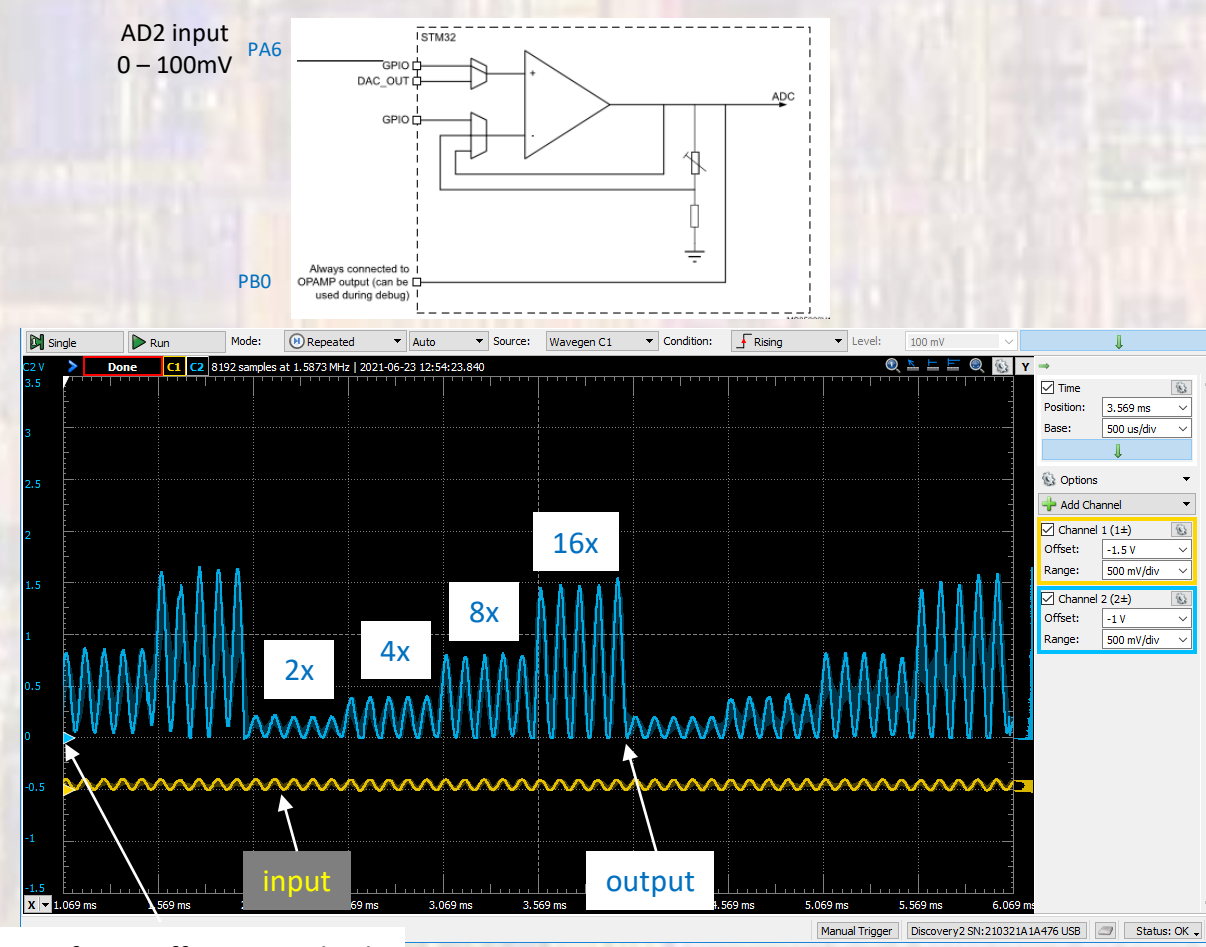

- Limitations
	- Only OpAmp 2 available to us
	- 3mV input offset spec
	- 1.6MHz Gain-Bandwidth